Student Notes:

## **Tolerant Modeling**

You will see the tolerant Modeling Concept.

|          |  |  | 1 mm                 |         |  |
|----------|--|--|----------------------|---------|--|
| <b>V</b> |  |  | Smooth parameters —  |         |  |
|          |  |  | Angular Correction : | 10deg 🚍 |  |
|          |  |  | Deviation :          | 0.1mm   |  |
|          |  |  |                      |         |  |

Student Notes:

## Why Tolerant Modeling?

Sometimes the input wireframe and surfaces are not of desired quality. Using these elements propagates the problem to child elements. Tolerant Modeling aims at creating good results using imperfect inputs.

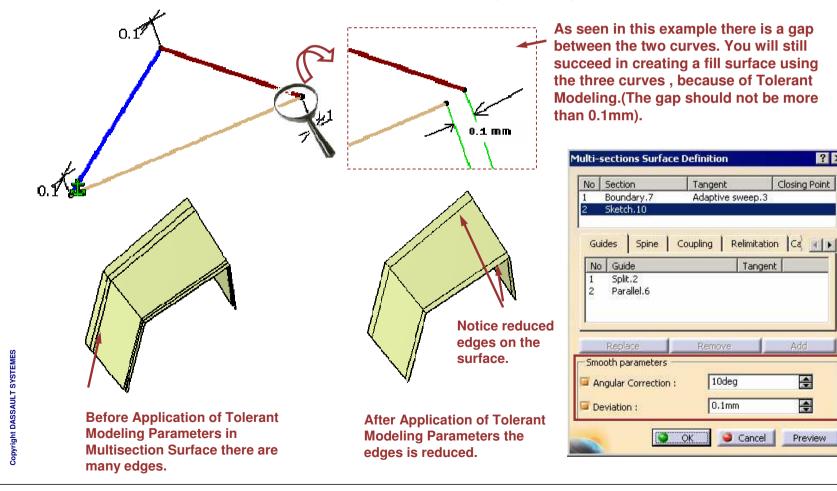

? ×

Closing Point

Add

÷

\$

Preview

Copyright DASSAULT SYSTEMES

Student Notes:

## What About Tolerant Modeling Some of the tolerant Modeling facilities are inbuilt and no UI is available. There are settings in Tools > Options > Shape > Generative Shape Design > General from where you can set some of the Tolerant Modeling parameters. Work On Support General Affects Join and Tolerant Modeling (Default values at creation) Healing Operations. Inputs parameters 3 Merging distance: 0.01mm ÷ **Affects Parallel Curve,** 🧧 Tolerant laydown Sweep, Multi-sections Outputs parameters surface, Blend, Split, None O Tangency O Curvature Continuity Type: Trim, Fill, Extrapol. 0.001mm ۲ Maximum deviation: Affects Project, Parallel Curve. Affects Project, Parallel Curve, Sweep, Multi-sections surface, Curve Smooth . a 🔊 🔗 A S

Copyright DASSAULT SYSTEMES

Student Notes:

## What is Tolerant Laydown?

Some features require wires that are laid down on their support shell. When those supports are created within a tolerance (tolerant modeling), this tolerance has to be used to lay down the wire on the support.

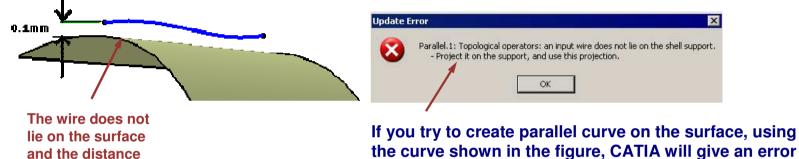

the curve shown in the figure, CATIA will give an as it is expected that the curve should lie on the surface.

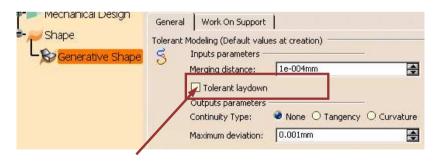

Select this option to make tolerant laydown work. The limit for Laydown is 0.1 mm

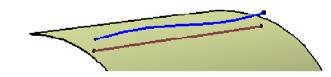

Tolerant laydown projects the wire on the support within the tolerance.

The support must thus be large enough for the whole wire to be projected

is 0.1 mm

Student Notes:

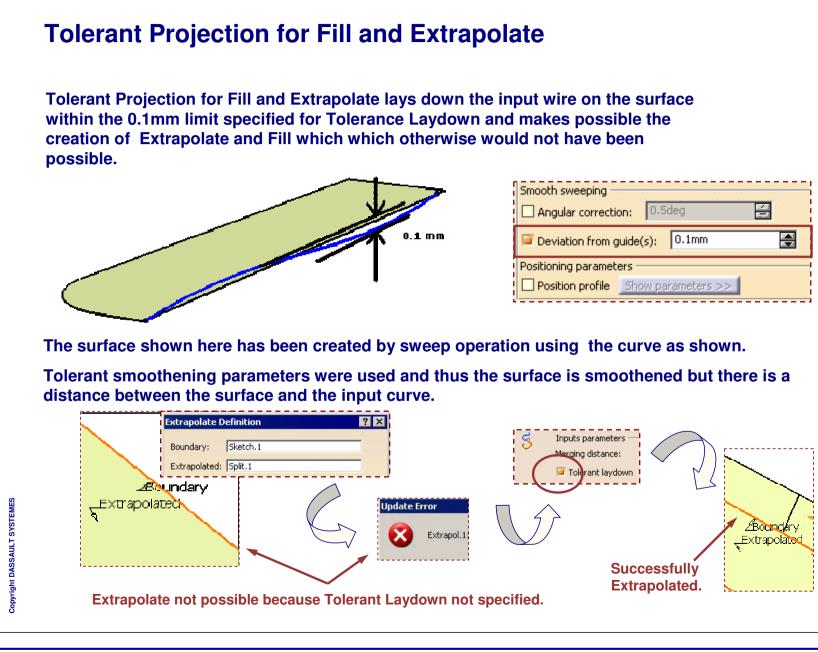